# Package 'clubSandwich'

June 15, 2022

<span id="page-0-0"></span>Title Cluster-Robust (Sandwich) Variance Estimators with Small-Sample Corrections

Version 0.5.7

Description Provides several cluster-robust variance estimators (i.e.,

sandwich estimators) for ordinary and weighted least squares linear regression models, including the bias-reduced linearization estimator introduced by Bell and McCaffrey (2002)

<[https:](https://www150.statcan.gc.ca/n1/pub/12-001-x/2002002/article/9058-eng.pdf)

[//www150.statcan.gc.ca/n1/pub/12-001-x/2002002/article/9058-eng.pdf](https://www150.statcan.gc.ca/n1/pub/12-001-x/2002002/article/9058-eng.pdf)> and developed further by Pustejovsky and Tipton (2017)

[<DOI:10.1080/07350015.2016.1247004>](https://doi.org/10.1080/07350015.2016.1247004). The package includes functions for estimating the variance- covariance matrix and for testing single- and multiplecontrast hypotheses based on Wald test statistics. Tests of single regression coefficients use Satterthwaite or saddle-point corrections. Tests of multiplecontrast hypotheses use an approximation to Hotelling's T-squared distribution. Methods are provided for a variety of fitted models, including lm() and mlm objects, glm(), ivreg() (from package 'AER'), plm() (from package 'plm'), gls() and lme() (from 'nlme'), lmer() (from `lme4`), robu() (from 'robumeta'), and rma.uni() and rma.mv() (from 'metafor').

URL <http://jepusto.github.io/clubSandwich/>

BugReports <https://github.com/jepusto/clubSandwich/issues>

**Depends**  $R (= 3.0.0)$ 

License GPL-3

VignetteBuilder knitr

LazyData true

Imports stats, sandwich

Suggests Formula, knitr, carData, geepack, metafor, metadat, robumeta, nlme, mlmRev, AER, plm (>= 1.6-4), Matrix, lme4, zoo, testthat, rmarkdown, covr

RoxygenNote 7.1.2

Encoding UTF-8

Language en-US

## NeedsCompilation no

Author James Pustejovsky [aut, cre] (<<https://orcid.org/0000-0003-0591-9465>>) Maintainer James Pustejovsky <jepusto@gmail.com> Repository CRAN Date/Publication 2022-06-15 09:20:16 UTC

# R topics documented:

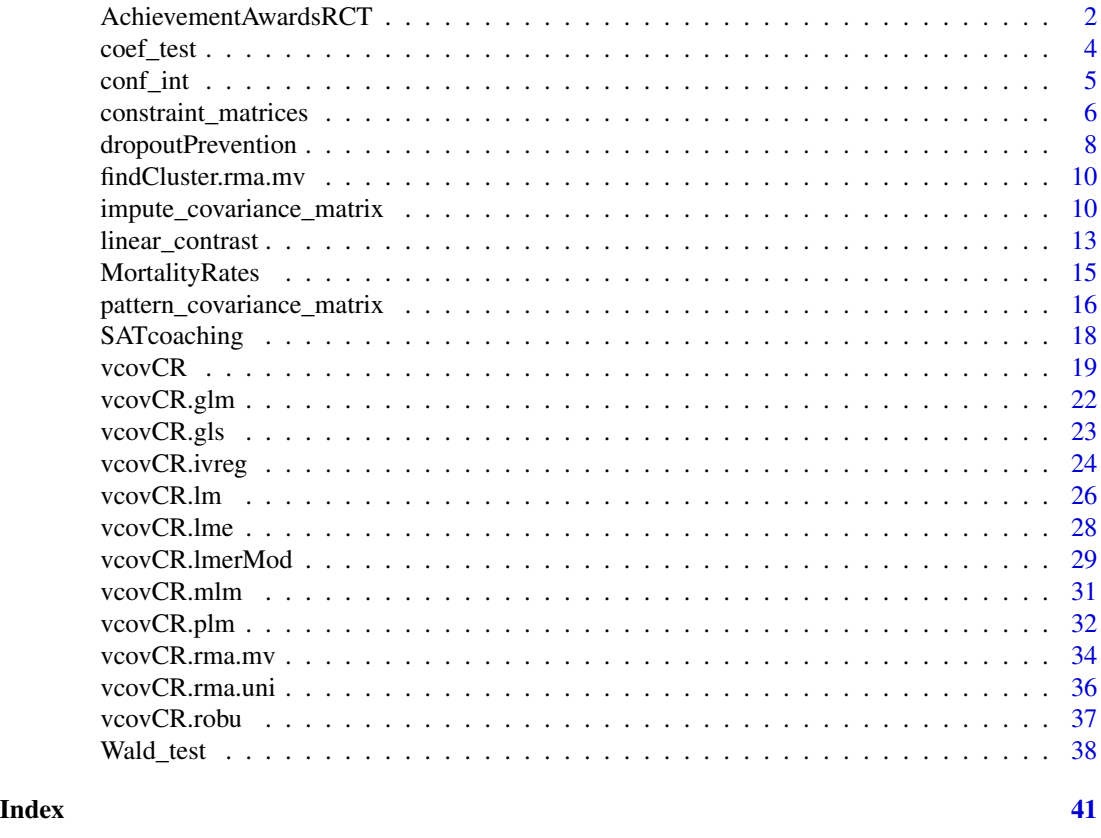

AchievementAwardsRCT *Achievement Awards Demonstration program*

## Description

Data from a randomized trial of the Achievement Awards Demonstration program, reported in Angrist & Lavy (2009).

## Usage

AchievementAwardsRCT

<span id="page-1-0"></span>

#### Format

A data frame with 16526 rows and 21 variables:

school\_id Fictitious school identification number

school\_type Factor identifying the school type (Arab religious, Jewish religious, Jewish secular)

pair Number of treatment pair. Note that 7 is a triple.

treated Indicator for whether school was in treatment group

year Cohort year

student\_id Fictitious student identification number

sex Factor identifying student sex

siblings Number of siblings

immigrant Indicator for immigrant status

father\_ed Father's level of education

mother\_ed Mother's level of education

Bagrut status Indicator for Bagrut attainment

attempted Number of Bagrut units attempted

awarded Number of Bagrut units awarded

achv\_math Indicator for satisfaction of math requirement

achv\_english Indicator for satisfaction of English requirement

achv\_hebrew Indicator for satisfaction of Hebrew requirement

lagscore Lagged Bagrut score

qrtl Quartile within distribution of lagscore, calculated by cohort and sex

half Lower or upper half within distribution of lagscore, calculated by cohort and sex

#### Source

#### [Angrist Data Archive](https://economics.mit.edu/faculty/angrist/data1/data/angrist)

#### References

Angrist, J. D., & Lavy, V. (2009). The effects of high stakes high school achievement awards : Evidence from a randomized trial. *American Economic Review, 99*(4), 1384-1414. doi: [10.1257/](https://doi.org/10.1257/aer.99.4.1384) [aer.99.4.1384](https://doi.org/10.1257/aer.99.4.1384)

<span id="page-3-0"></span>

## Description

coef\_test reports t-tests for each coefficient estimate in a fitted linear regression model, using a sandwich estimator for the standard errors and a small sample correction for the p-value. The small-sample correction is based on a Satterthwaite approximation or a saddlepoint approximation.

## Usage

```
coef_test(
  obj,
  vcov,
  test = "Satterthwaite",
  coeffs = "All",p_values = TRUE,
  ...
\mathcal{L}
```
## Arguments

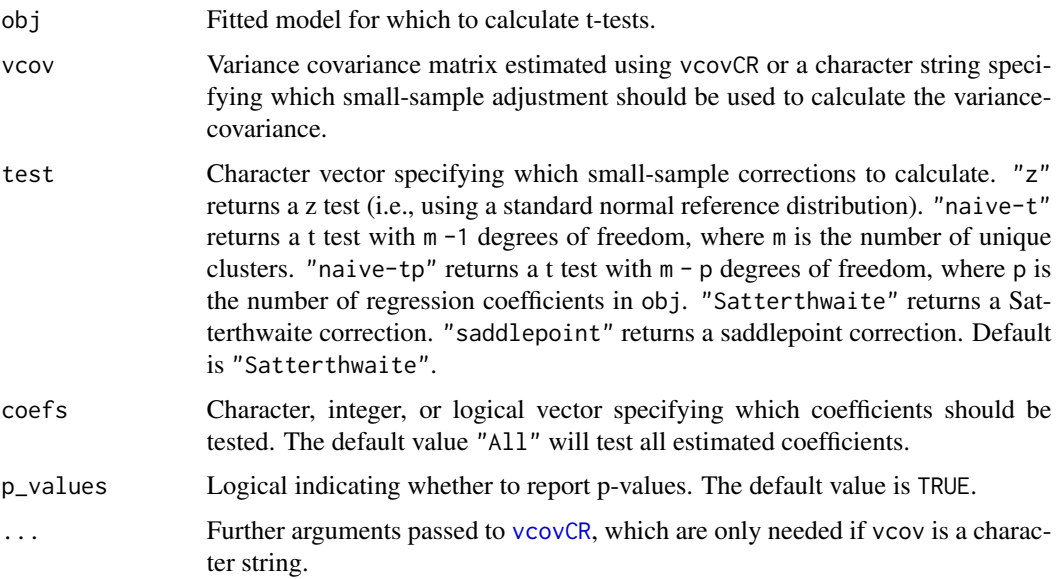

## Value

A data frame containing estimated regression coefficients, standard errors, and test results. For the Satterthwaite approximation, degrees of freedom and a p-value are reported. For the saddlepoint approximation, the saddlepoint and a p-value are reported.

#### <span id="page-4-0"></span>conf<sub>—</sub>int 5

## See Also

[vcovCR](#page-18-1)

#### Examples

```
data("ChickWeight", package = "datasets")
lm_fit <- lm(weight ~ Diet * Time, data = ChickWeight)
diet_index <- grepl("Diet.:Time", names(coef(lm_fit)))
coef_test(lm_fit, vcov = "CR2", cluster = ChickWeight$Chick, coefs = diet_index)
V_CR2 <- vcovCR(lm_fit, cluster = ChickWeight$Chick, type = "CR2")
coef_test(lm_fit, vcov = V_CR2, coefs = diet_index)
```
conf\_int *Calculate confidence intervals for all or selected regression coefficients in a fitted model*

## Description

conf\_int reports confidence intervals for each coefficient estimate in a fitted linear regression model, using a sandwich estimator for the standard errors and a small sample correction for the critical values. The small-sample correction is based on a Satterthwaite approximation.

## Usage

```
conf_int(
  obj,
  vcov,
  level = 0.95,test = "Satterthwaite",
  coeffs = "All",...,
 p_values = FALSE
)
```
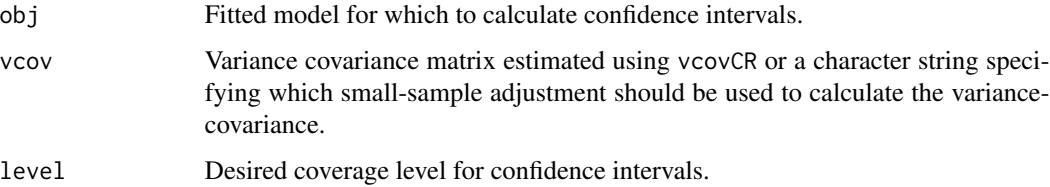

<span id="page-5-0"></span>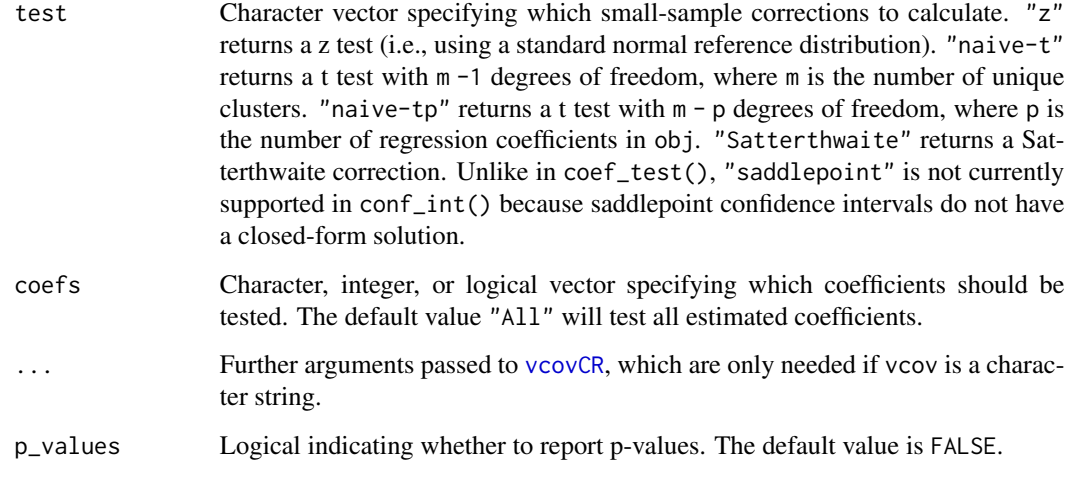

## Value

A data frame containing estimated regression coefficients, standard errors, confidence intervals, and (optionally) p-values.

#### See Also

[vcovCR](#page-18-1)

## Examples

```
data("ChickWeight", package = "datasets")
lm_fit <- lm(weight ~ Diet * Time, data = ChickWeight)
diet_index <- grepl("Diet.:Time", names(coef(lm_fit)))
conf_int(lm_fit, vcov = "CR2", cluster = ChickWeight$Chick, coefs = diet_index)
V_CR2 <- vcovCR(lm_fit, cluster = ChickWeight$Chick, type = "CR2")
conf_int(lm_fit, vcov = V_CR2, level = .99, coefs = diet_index)
```
constraint\_matrices *Create constraint matrices*

## <span id="page-5-1"></span>Description

Helper functions to create common types of constraint matrices, for use with [Wald\\_test](#page-37-1) to conduct Wald-type tests of linear contrasts from a fitted regression model.

#### <span id="page-6-0"></span>Usage

```
constrain_zero(constraints, coefs, reg_ex = FALSE)
constrain_equal(constraints, coefs, reg_ex = FALSE)
constrain_pairwise(constraints, coefs, reg_ex = FALSE, with_zero = FALSE)
```
#### Arguments

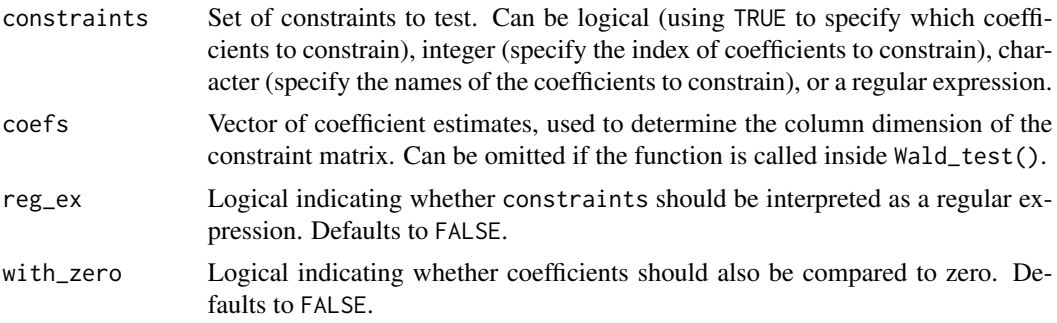

#### Details

Constraints can be specified as character vectors, regular expressions (with reg\_ex = TRUE), integer vectors, or logical vectors.

constrain\_zero() Creates a matrix that constrains a specified set of coefficients to all be equal to zero.

constrain\_equal() Creates a matrix that constrains a specified set of coefficients to all be equal.

constrain\_pairwise() Creates a list of constraint matrices consisting of all pairwise comparisons between a specified set of coefficients. If with\_zero = TRUE, then the list will also include a set of constraint matrices comparing each coefficient to zero.

#### Value

A matrix or list of matrices encoding the specified set of constraints.

#### See Also

[Wald\\_test](#page-37-1)

```
if (requireNamespace("carData", quietly = TRUE)) withAutoprint({
data(Duncan, package = "carData")
Duncan$cluster <- sample(LETTERS[1:8], size = nrow(Duncan), replace = TRUE)
Duncan_fit <- lm(prestige ~ 0 + type + income + type: income + type:education, data=Duncan)
```

```
# but type:education terms are separate slopes for each unique level of type
Duncan_coefs <- coef(Duncan_fit)
# The following are all equivalent
constrain_zero(constraints = c("typeprof:income","typewc:income"),
               coefs = Duncan_coefs)
constrain_zero(constraints = ":income", coefs = Duncan_coefs,
               reg\_ex = TRUE)
constrain_zero(constraints = 5:6, coefs = Duncan_coefs)
constrain_zero(constraints = c(FALSE, FALSE, FALSE, FALSE, TRUE, TRUE, FALSE, FALSE, FALSE),
               coefs = Duncan_coefs)
# The following are all equivalent
constrain_equal(c("typebc:education","typeprof:education","typewc:education"),
                Duncan_coefs)
constrain_equal(":education", Duncan_coefs, reg_ex = TRUE)
constrain_equal(7:9, Duncan_coefs)
constrain_equal(c(FALSE,FALSE,FALSE,FALSE,FALSE,FALSE,TRUE,TRUE,TRUE),
                Duncan_coefs)
# Test pairwise equality of the education slopes
constrain_pairwise(":education", Duncan_coefs,
                   reg\_ex = TRUE)
# Test pairwise equality of the income slopes, plus compare against zero
constrain_pairwise(":income", Duncan_coefs,
                   reg_ex = TRUE, with_zero = TRUE)
})
```
dropoutPrevention *Dropout prevention/intervention program effects*

#### Description

A dataset containing estimated effect sizes, variances, and covariates from a meta-analysis of dropout prevention/intervention program effects, conducted by Wilson et al. (2011). Missing observations were imputed.

#### Usage

dropoutPrevention

#### Format

A data frame with 385 rows and 18 variables:

LOR1 log-odds ratio measuring the intervention effect

varLOR estimated sampling variance of the log-odds ratio

studyID unique identifier for each study

studySample unique identifier for each sample within a study

study design study design (randomized, matched, or non-randomized and unmatched)

- outcome outcome measure for the intervention effect is estimated (school dropout, school enrollment, graduation, graduation or GED receipt)
- evaluator\_independence degree of evaluator independence (independent, indirect but influential, involved in planning but not delivery, involved in delivery)
- **implementation** quality level of implementation quality (clear problems, possible problems, no apparent problems)
- program\_site Program delivery site (community, mixed, school classroom, school but outside of classroom)

attrition Overall attrition (proportion)

**group equivalence** pretest group-equivalence log-odds ratio

adjusted adjusted or unadjusted data used to calculate intervention effect

male\_pct proportion of the sample that is male

white\_pct proportion of the sample that is white

average\_age average age of the sample

duration program duration (in weeks)

service\_hrs program contact hours per week

big\_study indicator for the 32 studies with 3 or more effect sizes

#### Source

Wilson, S. J., Lipsey, M. W., Tanner-Smith, E., Huang, C. H., & Steinka-Fry, K. T. (2011). Dropout prevention and intervention programs: Effects on school completion and dropout Among schoolaged children and youth: A systematic review. \_Campbell Systematic Reviews, 7\_(1), 1-61. doi: [10.4](https://doi.org/10.4073/csr.2011.8)073/ [csr.2011.8](https://doi.org/10.4073/csr.2011.8)

#### References

Wilson, S. J., Lipsey, M. W., Tanner-Smith, E., Huang, C. H., & Steinka-Fry, K. T. (2011). Dropout prevention and intervention programs: Effects on school completion and dropout Among schoolaged children and youth: A systematic review. \_Campbell Systematic Reviews, 7\_(1), 1-61. doi: [10.4](https://doi.org/10.4073/csr.2011.8)073/ [csr.2011.8](https://doi.org/10.4073/csr.2011.8)

Tipton, E., & Pustejovsky, J. E. (2015). Small-sample adjustments for tests of moderators and model fit using robust variance estimation in meta-regression. \_Journal of Educational and Behavioral Statistics, 40\_(6), 604-634. doi: [10.3102/1076998615606099](https://doi.org/10.3102/1076998615606099)

<span id="page-9-0"></span>findCluster.rma.mv *Detect cluster structure of an rma.mv object*

#### Description

findCluster.rma.mv returns a vector of ID variables for the highest level of clustering in a fitted rma.mv model.

## Usage

```
findCluster.rma.mv(obj)
```
#### Arguments

obj A fitted rma.mv object.

## Value

A a vector of ID variables for the highest level of clustering in obj.

## Examples

```
if (requireNamespace("metafor", quietly = TRUE)) {
library(metafor)
data(dat.assink2016, package = "metadat")
mfor_fit <- rma.mv(yi ~ year + deltype,
                 V = vi, random = ~ 1 | study / esid,
                 data = dat.assink2016)
findCluster.rma.mv(mfor_fit)
}
```
impute\_covariance\_matrix

*Impute a block-diagonal covariance matrix*

## Description

impute\_covariance\_matrix calculates a block-diagonal covariance matrix, given the marginal variances, the block structure, and an assumed correlation structure. Can be used to create compoundsymmetric structures, AR(1) auto-correlated structures, or combinations thereof.

## Usage

```
impute_covariance_matrix(
 vi,
  cluster,
  r,
  ti,
  ar1,
  smooth_vi = FALSE,
  subgroup = NULL,
  return_list = identical(as.factor(cluster), sort(as.factor(cluster))),
  check_PD = TRUE
```
## Arguments

)

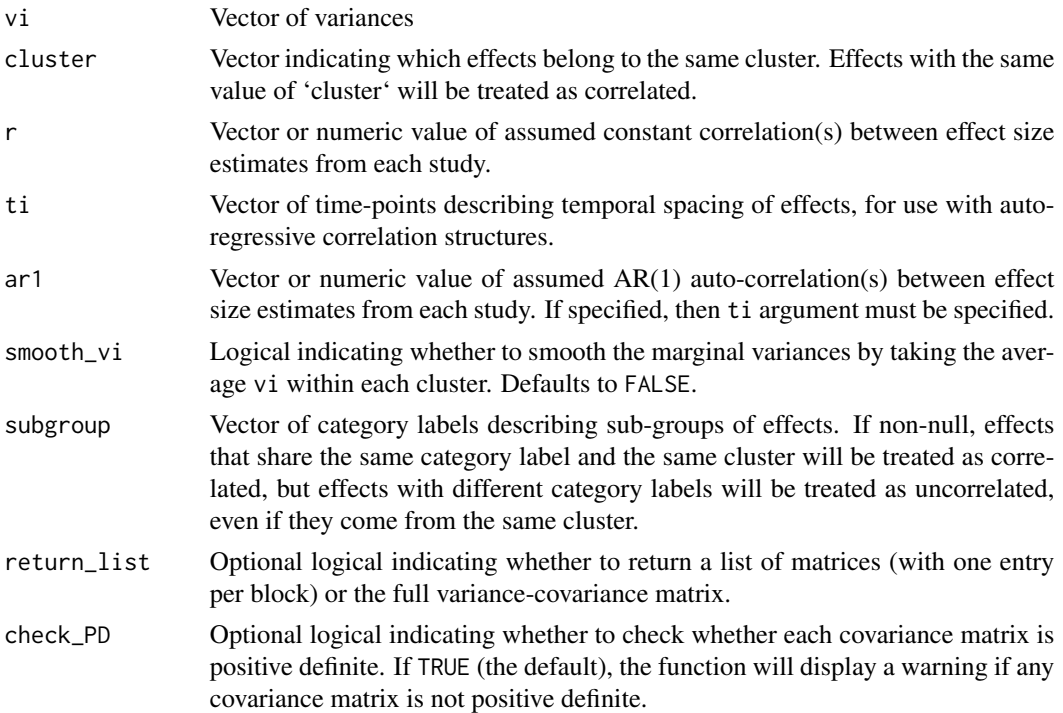

#### Details

A block-diagonal variance-covariance matrix (possibly represented as a list of matrices) with a specified structure. The structure depends on whether the r argument, ar1 argument, or both arguments are specified. Let  $v_{ij}$  denote the specified variance for effect i in cluster j and  $C_{hij}$  be the covariance between effects  $h$  and  $i$  in cluster  $j$ .

• If only r is specified, each block of the variance-covariance matrix will have a constant (compound symmetric) correlation, so that

$$
C_{hij} = r_j \sqrt{v_{hj} v_{ij}},
$$

where  $r_i$  is the specified correlation for cluster j. If only a single value is given in r, then it will be used for every cluster.

• If only ar1 is specified, each block of the variance-covariance matrix will have an AR(1) auto-correlation structure, so that

$$
C_{hij} = \phi_j^{|t_{hj} - t_{ij}|} \sqrt{v_{hj} v_{ij}},
$$

where  $\phi_i$  is the specified auto-correlation for cluster j and  $t_{hi}$  and  $t_{ij}$  are specified time-points corresponding to effects h and i in cluster j. If only a single value is given in ar1, then it will be used for every cluster.

• If both r and ar1 are specified, each block of the variance-covariance matrix will have combination of compound symmetric and an AR(1) auto-correlation structures, so that

$$
C_{hij} = \left[r_j + (1 - r_j)\phi_j^{|t_{hj} - t_{ij}|}\right] \sqrt{v_{hj}v_{ij}},
$$

where  $r_j$  is the specified constant correlation for cluster j,  $\phi_j$  is the specified auto-correlation for cluster j and  $t_{hj}$  and  $t_{ij}$  are specified time-points corresponding to effects h and i in cluster j. If only single values are given in  $r$  or ar1, they will be used for every cluster.

If smooth\_vi = TRUE, then all of the variances within cluster j will be set equal to the average variance of cluster  $j$ , i.e.,

$$
v'_{ij} = \frac{1}{n_j} \sum_{i=1}^{n_j} v_{ij}
$$

for  $i = 1, ..., n_j$  and  $j = 1, ..., k$ .

## Value

If cluster is appropriately sorted, then a list of matrices, with one entry per cluster, will be returned by default. If cluster is out of order, then the full variance-covariance matrix will be returned by default. The output structure can be controlled with the optional return\_list argument.

#### Examples

```
if (requireNamespace("metafor", quietly = TRUE)) {
```
library(metafor)

```
# Constant correlation
data(SATcoaching)
V_list \le impute_covariance_matrix(vi = SATcoaching$V, cluster = SATcoaching$study, r = 0.66)
MVFE \leq rma.mv(d \sim 0 + test, V = V_list, data = SATcoaching)
conf_int(MVFE, vcov = "CR2", cluster = SATcoaching$study)
```
<span id="page-12-0"></span>linear\_contrast *Calculate confidence intervals and p-values for linear contrasts of regression coefficients in a fitted model*

## Description

linear\_contrast reports confidence intervals and (optionally) p-values for linear contrasts of regression coefficients from a fitted model, using a sandwich estimator for the standard errors and (optionally) a small sample correction for the critical values. The default small-sample correction is based on a Satterthwaite approximation.

## Usage

```
linear_contrast(
  obj,
  vcov,
  contrasts,
  level = 0.95,test = "Satterthwaite",
  ...,
 p_values = FALSE
)
```
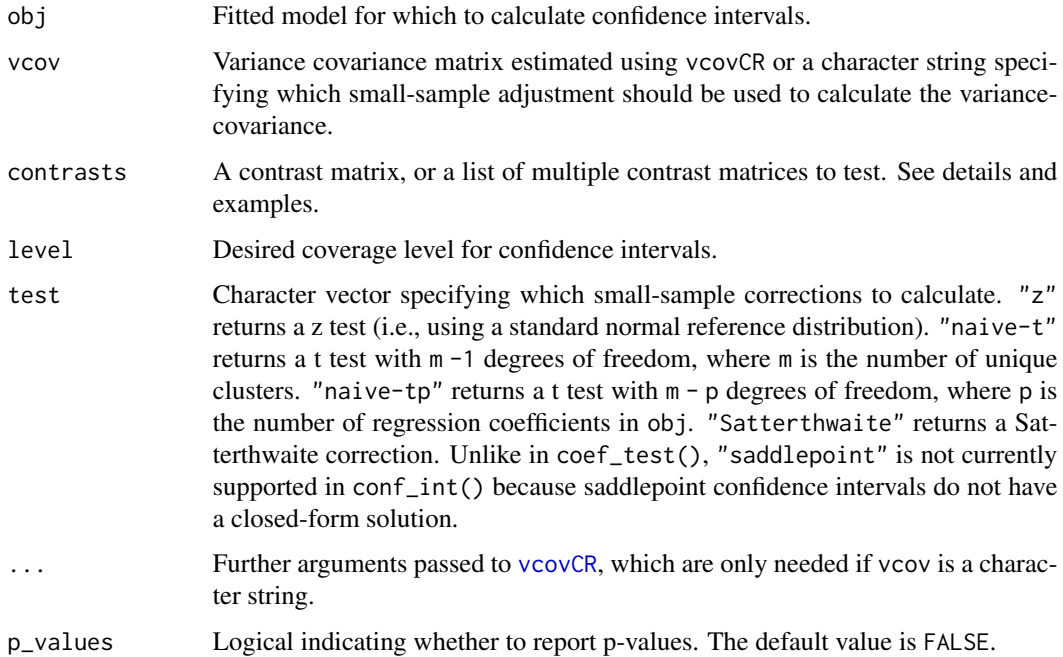

#### Details

Constraints can be specified directly as q X p matrices or indirectly through [constrain\\_pairwise](#page-5-1), [constrain\\_equal](#page-5-1), or [constrain\\_zero](#page-5-1).

#### Value

A data frame containing estimated contrasts, standard errors, confidence intervals, and (optionally) p-values.

#### See Also

[vcovCR](#page-18-1)

## Examples

```
data("ChickWeight", package = "datasets")
lm_fit <- lm(weight ~ 0 + Diet + Time:Diet, data = ChickWeight)
# Pairwise comparisons of diet-by-time slopes
linear_contrast(lm_fit, vcov = "CR2", cluster = ChickWeight$Chick,
                contrasts = constrain_pairwise("Diet.:Time", reg_ex = TRUE))
if (requireNamespace("carData", quietly = TRUE)) withAutoprint({
 data(Duncan, package = "carData")
 Duncan$cluster <- sample(LETTERS[1:8], size = nrow(Duncan), replace = TRUE)
 Duncan_fit <- lm(prestige ~ 0 + type + income + type: income + type: education, data= Duncan)# Note that type:income terms are interactions because main effect of income is included
 # but type:education terms are separate slopes for each unique level of type
 # Pairwise comparisons of type-by-education slopes
 linear_contrast(Duncan_fit, vcov = "CR2", cluster = Duncan$cluster,
                  contrasts = constrain_pairwise(":education", reg_ex = TRUE),
                  test = "Satterthwaite")
 # Pairwise comparisons of type-by-income interactions
 linear_contrast(Duncan_fit, vcov = "CR2", cluster = Duncan$cluster,
              contrasts = constrain_pairwise(":income", reg_ex = TRUE, with_zero = TRUE),
                  test = "Satterthwaite")
```
<span id="page-13-0"></span>

## })

<span id="page-14-0"></span>

## Description

A dataset containing state-level annual mortality rates for select causes of death, as well as data related to the minimum legal drinking age and alcohol consumption.

#### Usage

MortalityRates

#### Format

A data frame with 5508 rows and 12 variables:

year Year of observation state identifier for state count Number of deaths pop Population size legal Proportion of 18-20 year-old population that is legally allowed to drink beertaxa Beer taxation rate beerpercap Beer consumption per capita winepercap Wine consumption per capita spiritpercap Spirits consumption per capita totpercap Total alcohol consumption per capita mrate Mortality rate per 10,000 cause Cause of death

## Source

[Mastering 'Metrics data archive](http://masteringmetrics.com/wp-content/uploads/2015/01/deaths.dta)

#### References

Angrist, J. D., and Pischke, J. S. (2014). \_Mastering'metrics: the path from cause to effect\_. Princeton University Press, 2014.

Carpenter, C., & Dobkin, C. (2011). The minimum legal drinking age and public health. \_Journal of Economic Perspectives, 25\_(2), 133-156. doi: [10.1257/jep.25.2.133](https://doi.org/10.1257/jep.25.2.133)

```
pattern_covariance_matrix
```
*Impute a patterned block-diagonal covariance matrix*

#### Description

pattern\_covariance\_matrix calculates a block-diagonal covariance matrix, given the marginal variances, the block structure, and an assumed correlation structure defined by a patterned correlation matrix.

#### Usage

```
pattern_covariance_matrix(
  vi,
  cluster,
 pattern_level,
  r_pattern,
  r,
  smooth_vi = FALSE,
  subgroup = NULL,
  return_list = identical(as.factor(cluster), sort(as.factor(cluster))),
  check_PD = TRUE
)
```
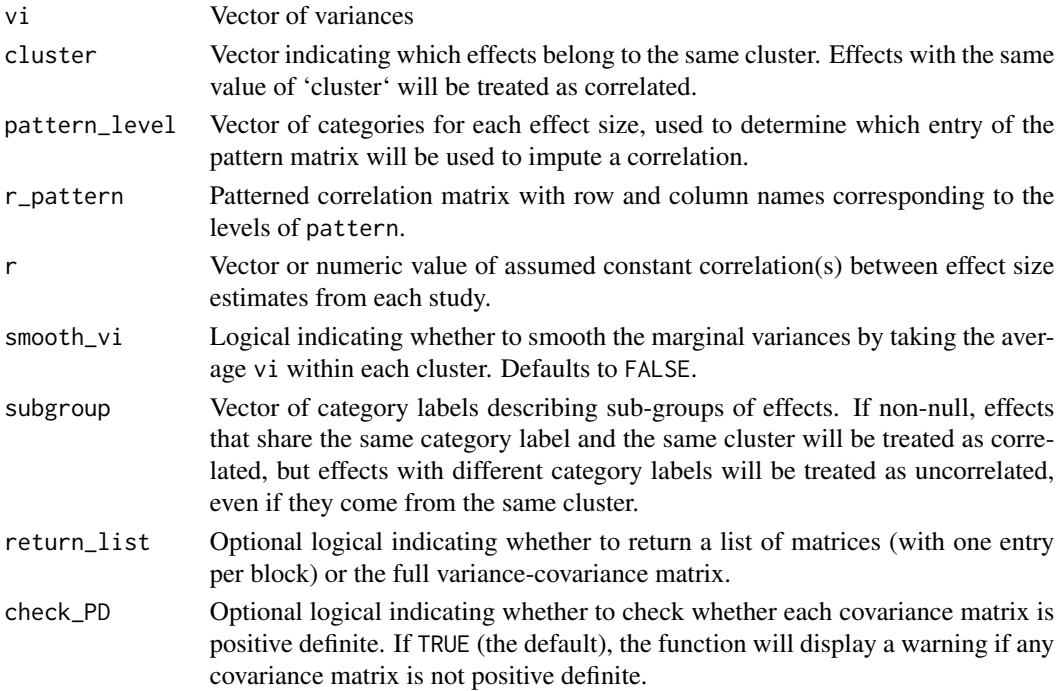

#### Details

A block-diagonal variance-covariance matrix (possibly represented as a list of matrices) with a specified correlation structure, defined by a patterned correlation matrix. Let  $v_{ij}$  denote the specified variance for effect i in cluster j and  $C_{hij}$  be the covariance between effects h and i in cluster j. Let  $p_{ij}$  be the level of the pattern variable for effect i in cluster j, taking a value in 1, ..., C. A patterned correlation matrix is defined as a set of correlations between pairs of effects taking each possible combination of patterns. Formally, let  $r_{cd}$  be the correlation between effects in categories c and d, respectively, where  $r_{cd} = r_{dc}$ . Then the covariance between effects h and i in cluster j is taken to be √

$$
C_{hij} = \sqrt{v_{hj}v_{ij}} \times r_{p_{hj}p_{ij}}.
$$

Correlations between effect sizes within the same category are defined by the diagonal values of the pattern matrix, which may take values less than one.

Combinations of pattern levels that do not occur in the patterned correlation matrix will be set equal to r.

If smooth\_vi = TRUE, then all of the variances within cluster j will be set equal to the average variance of cluster  $j$ , i.e.,  $\overline{n}$ .

$$
v'_{ij} = \frac{1}{n_j} \sum_{i=1}^{n_j} v_{ij}
$$

for  $i = 1, ..., n_j$  and  $j = 1, ..., k$ .

#### Value

If cluster is appropriately sorted, then a list of matrices, with one entry per cluster, will be returned by default. If cluster is out of order, then the full variance-covariance matrix will be returned by default. The output structure can be controlled with the optional return\_list argument.

```
pkgs_available <-
 requireNamespace("metafor", quietly = TRUE) &
 requireNamespace("robumeta", quietly = TRUE)
if (pkgs_available) {
library(metafor)
data(oswald2013, package = "robumeta")
dat \leq escalc(data = oswald2013, measure = "ZCOR", ri = R, ni = N)
subset_ids <- unique(dat$Study)[1:20]
dat <- subset(dat, Study %in% subset_ids)
# make a patterned correlation matrix
p_levels <- levels(dat$Crit.Cat)
r_pattern <- 0.7^as.matrix(dist(1:length(p_levels)))
diag(r_pattern) <- seq(0.75, 0.95, length.out = 6)rownames(r_pattern) <- colnames(r_pattern) <- p_levels
```

```
# impute the covariance matrix using patterned correlations
V_list <- pattern_covariance_matrix(vi = dat$vi,
                                    cluster = dat$Study,
                                    pattern_level = dat$Crit.Cat,
                                    r_pattern = r_pattern,
                                    smooth_vi = TRUE)
# fit a model using imputed covariance matrix
MVFE \leq rma.mv(yi \sim 0 + Crit.Cat, V = V_list,
               random = ~ Crit.Cat | Study,
               data = dat)conf_int(MVFE, vcov = "CR2")
}
```
SATcoaching *Randomized experiments on SAT coaching*

## Description

Effect sizes from studies on the effects of SAT coaching, reported in Kalaian and Raudenbush (1996)

#### Usage

SATcoaching

#### Format

A data frame with 67 rows and 11 variables:

study Study identifier

year Year of publication

- test Character string indicating whether effect size corresponds to outcome on verbal (SATV) or math (SATM) test
- d Effect size estimate (Standardized mean difference)
- V Variance of effect size estimate
- nT Sample size in treatment condition
- nC Sample size in control condition
- study\_type Character string indicating whether study design used a matched, non-equivalent, or randomized control group
- hrs Hours of coaching
- ETS Indicator variable for Educational Testing Service

homework Indicator variable for homework

#### <span id="page-18-0"></span>vcovCR and the set of the set of the set of the set of the set of the set of the set of the set of the set of the set of the set of the set of the set of the set of the set of the set of the set of the set of the set of th

## References

Kalaian, H. A. & Raudenbush, S. W. (1996). A multivariate mixed linear model for meta-analysis. *Psychological Methods, 1*(3), 227-235. doi: [10.1037/1082989X.1.3.227](https://doi.org/10.1037/1082-989X.1.3.227)

<span id="page-18-1"></span>vcovCR *Cluster-robust variance-covariance matrix*

## Description

This is a generic function, with specific methods defined for [lm](#page-0-0), [plm](#page-0-0), [glm](#page-0-0), [gls](#page-0-0), [lme](#page-0-0), [robu](#page-0-0), [rma.uni](#page-0-0), and [rma.mv](#page-0-0) objects.

vcovCR returns a sandwich estimate of the variance-covariance matrix of a set of regression coefficient estimates.

## Usage

```
vcovCR(obj, cluster, type, target, inverse_var, form, ...)
## Default S3 method:
vcovCR(
  obj,
  cluster,
  type,
  target = NULL,
  inverse_var = FALSE,
  form = "sandwich",
  ...
)
```
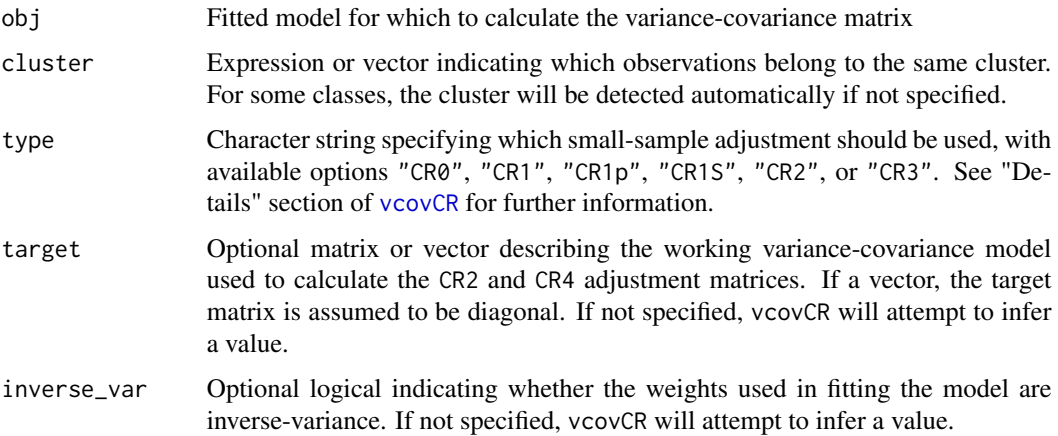

<span id="page-19-0"></span>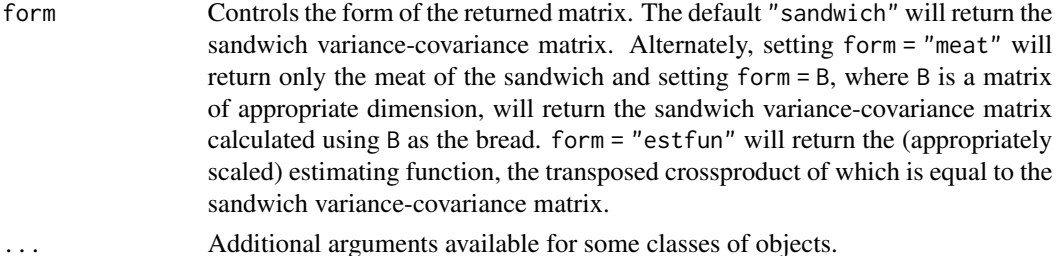

## Details

vcovCR returns a sandwich estimate of the variance-covariance matrix of a set of regression coefficient estimates.

Several different small sample corrections are available, which run parallel with the "HC" corrections for heteroskedasticity-consistent variance estimators, as implemented in [vcovHC](#page-0-0). The "CR2" adjustment is recommended (Pustejovsky & Tipton, 2017; Imbens & Kolesar, 2016). See Pustejovsky and Tipton (2017) and Cameron and Miller (2015) for further technical details. Available options include:

- "CR0" is the original form of the sandwich estimator (Liang  $&$  Zeger, 1986), which does not make any small-sample correction.
- "CR1" multiplies CR0 by  $m / (m 1)$ , where m is the number of clusters.
- "CR1p" multiplies CR0 by  $m / (m p)$ , where m is the number of clusters and p is the number of covariates.
- "CR1S" multiplies CR0 by  $(m(N-1)) / [(m-1)(N-p)]$ , where m is the number of clusters, N is the total number of observations, and p is the number of covariates. Some Stata commands use this correction by default.
- "CR2" is the "bias-reduced linearization" adjustment proposed by Bell and McCaffrey (2002) and further developed in Pustejovsky and Tipton (2017). The adjustment is chosen so that the variance-covariance estimator is exactly unbiased under a user-specified working model.
- "CR3" approximates the leave-one-cluster-out jackknife variance estimator (Bell & McCaffrey, 2002).

#### Value

An object of class c("vcovCR","clubSandwich"), which consists of a matrix of the estimated variance of and covariances between the regression coefficient estimates. The matrix has several attributes:

type indicates which small-sample adjustment was used

cluster contains the factor vector that defines independent clusters

bread contains the bread matrix

v\_scale constant used in scaling the sandwich estimator

est\_mats contains a list of estimating matrices used to calculate the sandwich estimator

**adjustments** contains a list of adjustment matrices used to calculate the sandwich estimator

target contains the working variance-covariance model used to calculate the adjustment matrices. This is needed for calculating small-sample corrections for Wald tests.

#### <span id="page-20-0"></span>vcov $C$ R  $21$

#### References

Bell, R. M., & McCaffrey, D. F. (2002). Bias reduction in standard errors for linear regression with multi-stage samples. Survey Methodology, 28(2), 169-181.

Cameron, A. C., & Miller, D. L. (2015). A Practitioner's Guide to Cluster-Robust Inference. *Journal of Human Resources, 50*(2), 317-372. doi: [10.3368/jhr.50.2.317](https://doi.org/10.3368/jhr.50.2.317)

Imbens, G. W., & Kolesar, M. (2016). Robust standard errors in small samples: Some practical advice. *Review of Economics and Statistics, 98*(4), 701-712. doi: [10.1162/rest\\_a\\_00552](https://doi.org/10.1162/rest_a_00552)

Liang, K.-Y., & Zeger, S. L. (1986). Longitudinal data analysis using generalized linear models. *Biometrika, 73*(1), 13-22. doi: [10.1093/biomet/73.1.13](https://doi.org/10.1093/biomet/73.1.13)

Pustejovsky, J. E. & Tipton, E. (2018). Small sample methods for cluster-robust variance estimation and hypothesis testing in fixed effects models. *Journal of Business and Economic Statistics, 36*(4), 672-683. doi: [10.1080/07350015.2016.1247004](https://doi.org/10.1080/07350015.2016.1247004)

#### See Also

[vcovCR.lm](#page-25-1), [vcovCR.plm](#page-31-1), [vcovCR.glm](#page-21-1), [vcovCR.gls](#page-22-1), [vcovCR.lme](#page-27-1), [vcovCR.lmerMod](#page-28-1), [vcovCR.robu](#page-36-1), [vcovCR.rma.uni](#page-35-1), [vcovCR.rma.mv](#page-33-1)

```
# simulate design with cluster-dependence
m < - 8cluster <- factor(rep(LETTERS[1:m], 3 + rpois(m, 5)))
n <- length(cluster)
X \leftarrow matrix(rnorm(3 * n), n, 3)nu <- rnorm(m)[cluster]
e \le -rnorm(n)y \le - X %*% c(.4, .3, -.3) + nu + e
dat <- data.frame(y, X, cluster, row = 1:n)
# fit linear model
lm_fit <- lm(y \sim X1 + X2 + X3, data = dat)vcov(lm_fit)
# cluster-robust variance estimator with CR2 small-sample correction
vcovCR(lm_fit, cluster = dat$cluster, type = "CR2")
# compare small-sample adjustments
CR_types <- paste0("CR",c("0","1","1S","2","3"))
sapply(CR_types, function(type)
       sqrt(diag(vcovCR(lm_fit, cluster = dat$cluster, type = type))))
```
<span id="page-21-1"></span><span id="page-21-0"></span>

## Description

vcovCR returns a sandwich estimate of the variance-covariance matrix of a set of regression coefficient estimates from an [glm](#page-0-0) object.

## Usage

```
## S3 method for class 'glm'
vcovCR(
  obj,
 cluster,
  type,
  target = NULL,inverse_var = NULL,
  form = "sandwich",
  ...
)
```
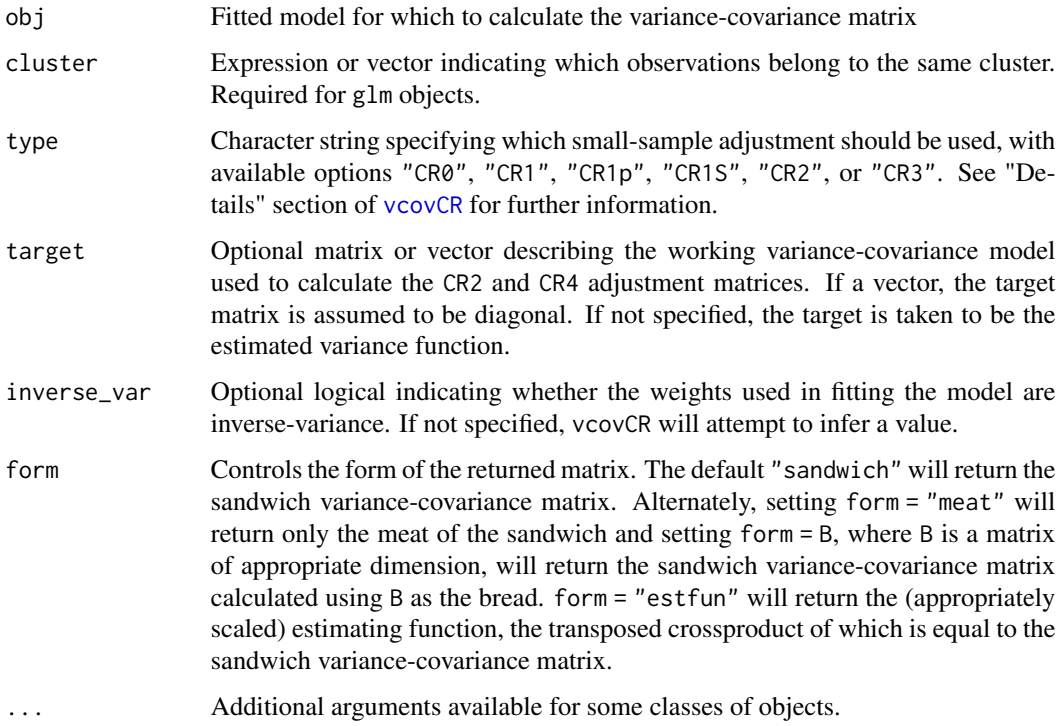

## <span id="page-22-0"></span>vcovCR.gls 23

## Value

An object of class c("vcovCR","clubSandwich"), which consists of a matrix of the estimated variance of and covariances between the regression coefficient estimates.

#### See Also

[vcovCR](#page-18-1)

#### Examples

```
if (requireNamespace("geepack", quietly = TRUE)) {
 data(dietox, package = "geepack")
 dietox$Cu <- as.factor(dietox$Cu)
 weight_fit <- glm(Weight ~ Cu * poly(Time, 3), data=dietox, family = "quasipoisson")
 V_CR <- vcovCR(weight_fit, cluster = dietox$Pig, type = "CR2")
 coef_test(weight_fit, vcov = V_CR, test = "Satterthwaite")
```
}

<span id="page-22-1"></span>

```
vcovCR.gls Cluster-robust variance-covariance matrix for a gls object.
```
#### Description

vcovCR returns a sandwich estimate of the variance-covariance matrix of a set of regression coefficient estimates from a [gls](#page-0-0) object.

#### Usage

```
## S3 method for class 'gls'
vcovCR(obj, cluster, type, target, inverse_var, form = "sandwich", ...)
```
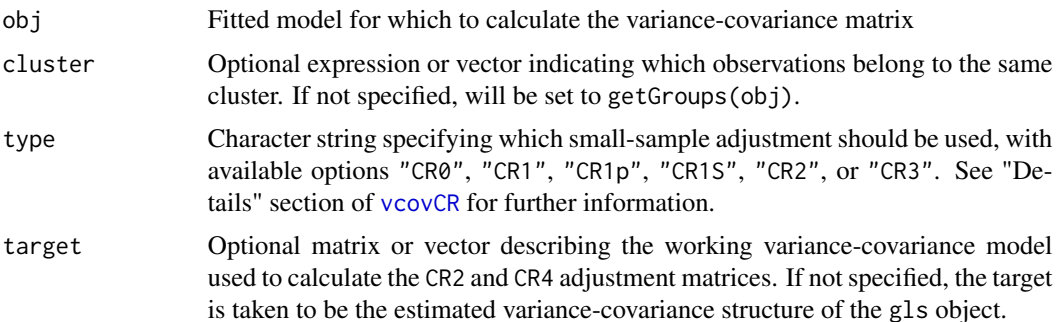

<span id="page-23-0"></span>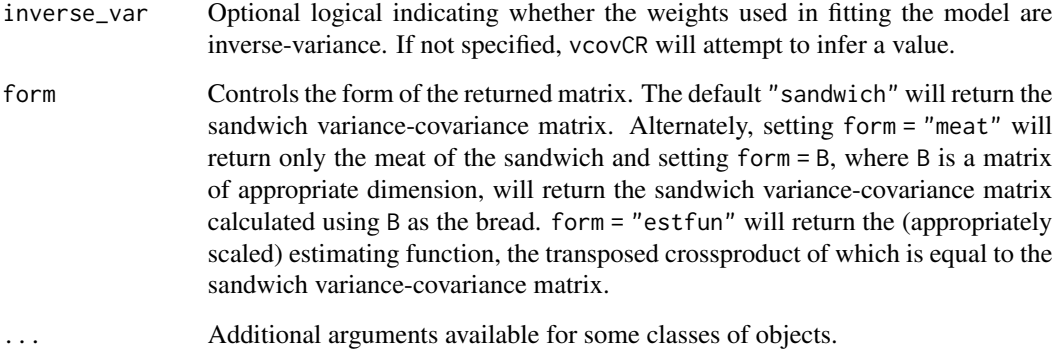

## Value

An object of class c("vcovCR","clubSandwich"), which consists of a matrix of the estimated variance of and covariances between the regression coefficient estimates.

## See Also

[vcovCR](#page-18-1)

## Examples

```
if (requireNamespace("nlme", quietly = TRUE)) {
 library(nlme)
 data(Ovary, package = "nlme")
 Ovary$time_int <- 1:nrow(Ovary)
 lm_AR1 <- gls(follicles ~ sin(2*pi*Time) + cos(2*pi*Time), data = Ovary,
                correlation = corAR1(form = ~ time\_int ~ | ~ Mare))vcovCR(lm_AR1, type = "CR2")
```
}

vcovCR.ivreg *Cluster-robust variance-covariance matrix for an ivreg object.*

## Description

vcovCR returns a sandwich estimate of the variance-covariance matrix of a set of regression coefficient estimates from an [ivreg](#page-0-0) object.

## vcovCR.ivreg 25

## Usage

```
## S3 method for class 'ivreg'
vcovCR(
  obj,
  cluster,
  type,
  target = NULL,inverse_var = FALSE,
  form = "sandwich",
  ...
\mathcal{L}
```
## Arguments

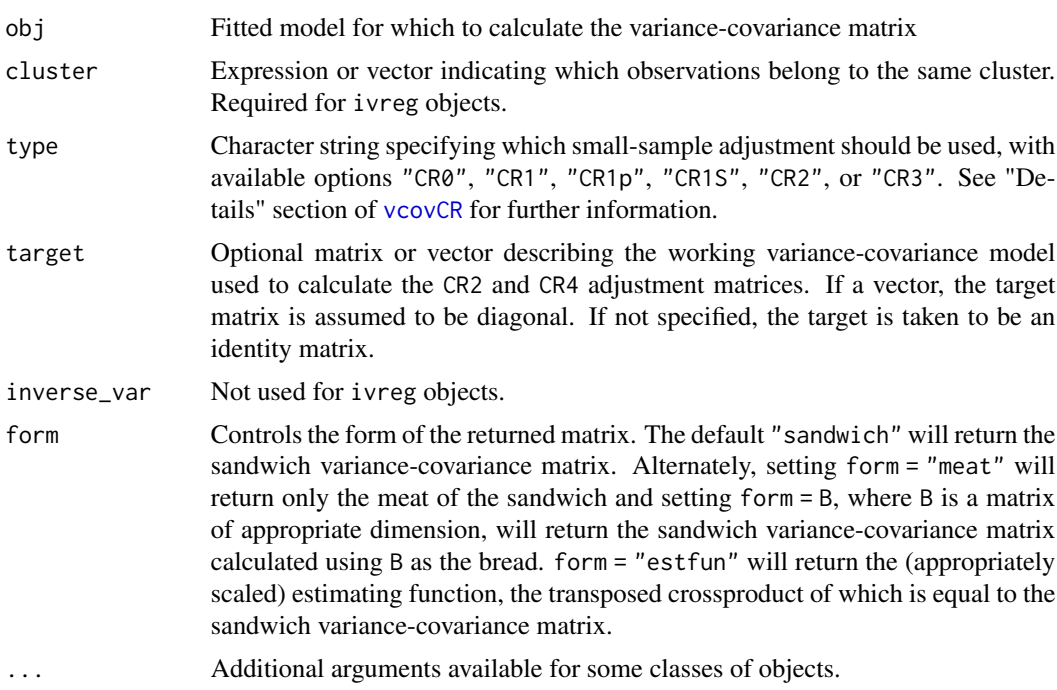

## Value

An object of class c("vcovCR","clubSandwich"), which consists of a matrix of the estimated variance of and covariances between the regression coefficient estimates.

## See Also

[vcovCR](#page-18-1)

```
if (requireNamespace("AER", quietly = TRUE)) withAutoprint({
 library(AER)
 data("CigarettesSW")
 Cigs <- within(CigarettesSW, {
   rprice <- price/cpi
   rincome <- income/population/cpi
   tdiff <- (taxs - tax)/cpi
 })
 iv_fit <- ivreg(log(packs) ~ log(rprice) + log(rincome) |
                 log(rincome) + tdiff + I(tax/cpi), data = Cigs)
 vcovCR(iv_fit, cluster = Cigs$state, type = "CR2")
 coef_test(iv_fit, vcov = "CR2", cluster = Cigs$state)
})
```
<span id="page-25-1"></span>vcovCR.lm *Cluster-robust variance-covariance matrix for an lm object.*

## Description

vcovCR returns a sandwich estimate of the variance-covariance matrix of a set of regression coefficient estimates from an [lm](#page-0-0) object.

## Usage

```
## S3 method for class 'lm'
vcovCR(
  obj,
 cluster,
  type,
  target = NULL,inverse_var = NULL,
  form = "sandwich",
  ...
)
```
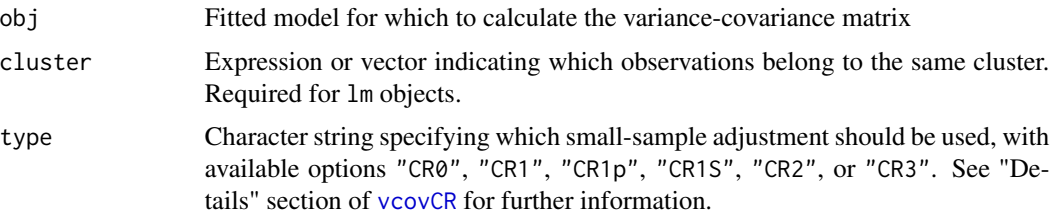

<span id="page-25-0"></span>

#### vcovCR.lm 27

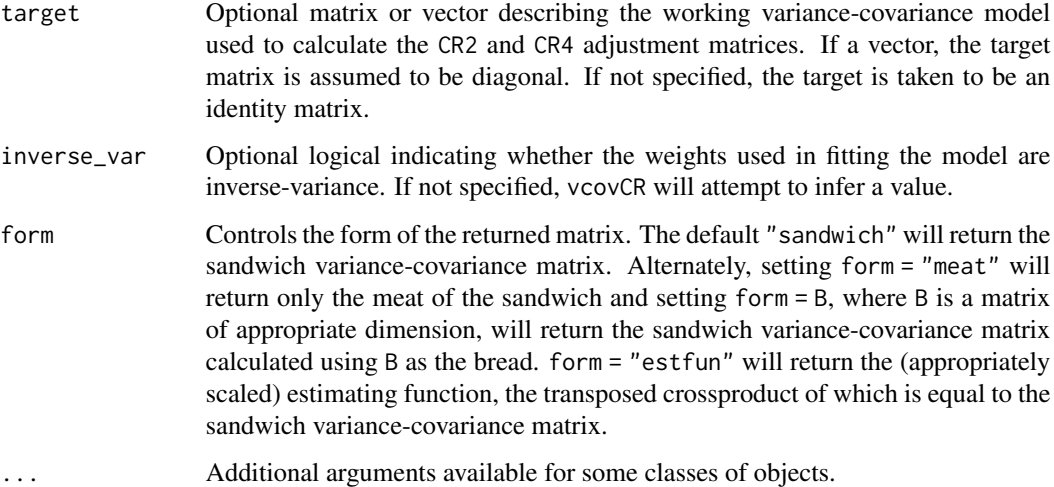

#### Value

An object of class c("vcovCR","clubSandwich"), which consists of a matrix of the estimated variance of and covariances between the regression coefficient estimates.

#### See Also

[vcovCR](#page-18-1)

```
data("ChickWeight", package = "datasets")
lm_fit <- lm(weight ~ Time + Diet:Time, data = ChickWeight)
vcovCR(lm_fit, cluster = ChickWeight$Chick, type = "CR2")
if (requireNamespace("plm", quietly = TRUE)) withAutoprint({
  data("Produc", package = "plm")
 lm_individual <- lm(log(gsp) ~ 0 + state + log(pcap) + log(pc) + log(emp) + unemp, data = Produc)
  individual_index <- !grepl("state", names(coef(lm_individual)))
 vcovCR(lm_individual, cluster = Produc$state, type = "CR2")[individual_index,individual_index]
  # compare to plm()
  plm_FE \leq plm::plm(log(gsp) \sim log(pcap) + log(pc) + log(emp) + unemp,data = Produc, index = c("state","year"),
                     effect = "individual", model = "within")
  vcovCR(plm_FE, type="CR2")
})
```
<span id="page-27-1"></span><span id="page-27-0"></span>

## Description

vcovCR returns a sandwich estimate of the variance-covariance matrix of a set of regression coefficient estimates from a [lme](#page-0-0) object.

#### Usage

```
## S3 method for class 'lme'
vcovCR(obj, cluster, type, target, inverse_var, form = "sandwich", ...)
```
#### Arguments

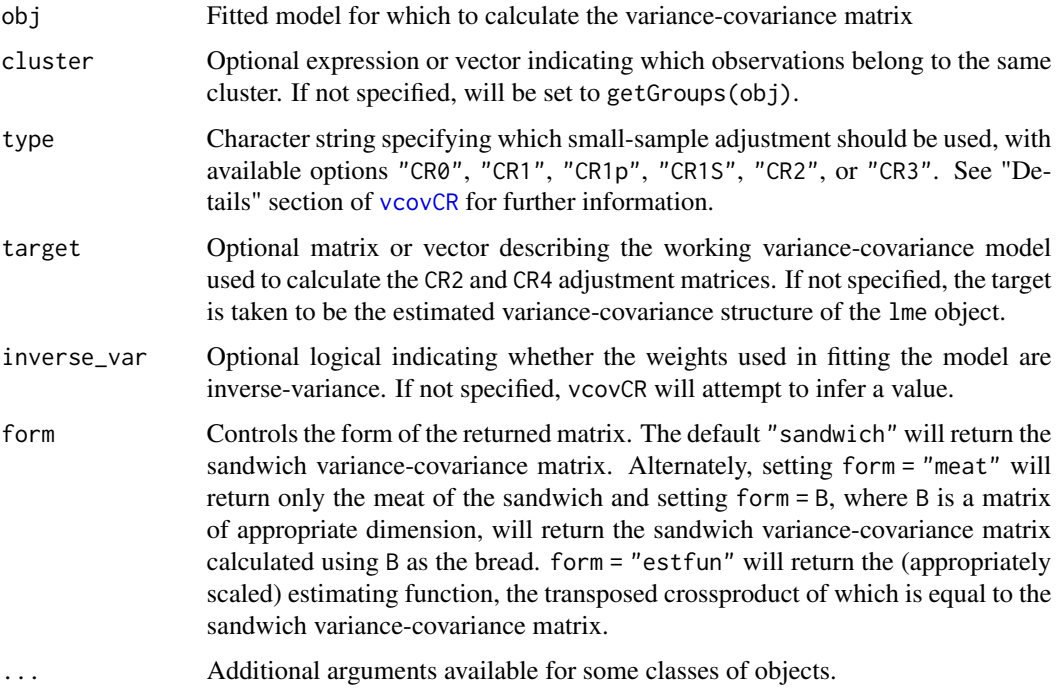

## Value

An object of class c("vcovCR","clubSandwich"), which consists of a matrix of the estimated variance of and covariances between the regression coefficient estimates.

#### See Also

[vcovCR](#page-18-1)

## <span id="page-28-0"></span>vcovCR.lmerMod 29

## Examples

```
if (requireNamespace("nlme", quietly = TRUE)) {
 library(nlme)
 rat_weight <- lme(weight ~ Time * Diet, data=BodyWeight, ~ Time | Rat)
 vcovCR(rat_weight, type = "CR2")
}
pkgs_available <-
 requireNamespace("nlme", quietly = TRUE) &
 requireNamespace("mlmRev", quietly = TRUE)
if (pkgs_available) {
 data(egsingle, package = "mlmRev")
 subset_ids <- levels(egsingle$schoolid)[1:10]
 egsingle_subset <- subset(egsingle, schoolid %in% subset_ids)
 math_model <- lme(math \sim year * size + female + black + hispanic,
                    random = list(\sim year | schoolid, \sim 1 | childid),
                    data = egsingle_subset)
 vcovCR(math_model, type = "CR2")
}
```
<span id="page-28-1"></span>vcovCR.lmerMod *Cluster-robust variance-covariance matrix for an lmerMod object.*

#### Description

vcovCR returns a sandwich estimate of the variance-covariance matrix of a set of regression coefficient estimates from [merMod](#page-0-0) object.

#### Usage

```
## S3 method for class 'lmerMod'
vcovCR(obj, cluster, type, target, inverse_var, form = "sandwich", ...)
```
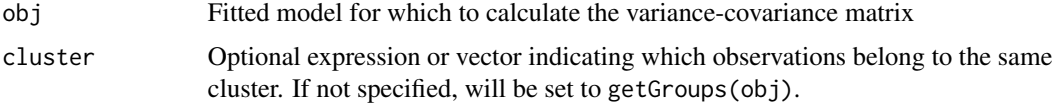

<span id="page-29-0"></span>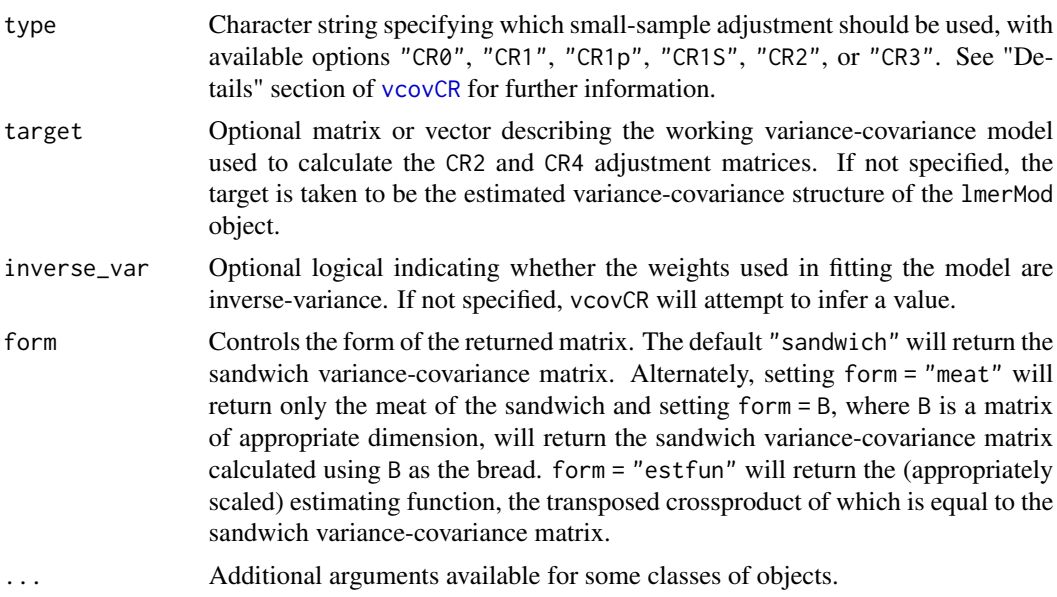

## Value

An object of class c("vcovCR","clubSandwich"), which consists of a matrix of the estimated variance of and covariances between the regression coefficient estimates.

#### See Also

[vcovCR](#page-18-1)

```
if (requireNamespace("lme4", quietly = TRUE)) {
library(lme4)
sleep_fit <- lmer(Reaction ~ Days + (Days | Subject), sleepstudy)
vcovCR(sleep_fit, type = "CR2")
}
pkgs_available <-
  requireNamespace("lme4", quietly = TRUE) &
  requireNamespace("mlmRev", quietly = TRUE)
if (pkgs_available) {
data(egsingle, package = "mlmRev")
subset_ids <- levels(egsingle$schoolid)[1:10]
math_model <- lmer(math ~ year * size + female + black + hispanic
                  + (1 | schoolid) + (1 | childid),
                  data = egsingle, subset = schoolid %in% subset_ids)
vcovCR(math_model, type = "CR2")
```
<span id="page-30-0"></span>}

## Description

vcovCR returns a sandwich estimate of the variance-covariance matrix of a set of regression coefficient estimates from an mlm object.

## Usage

```
## S3 method for class 'mlm'
vcovCR(obj, cluster, type, target, inverse_var, form = "sandwich", ...)
```
## Arguments

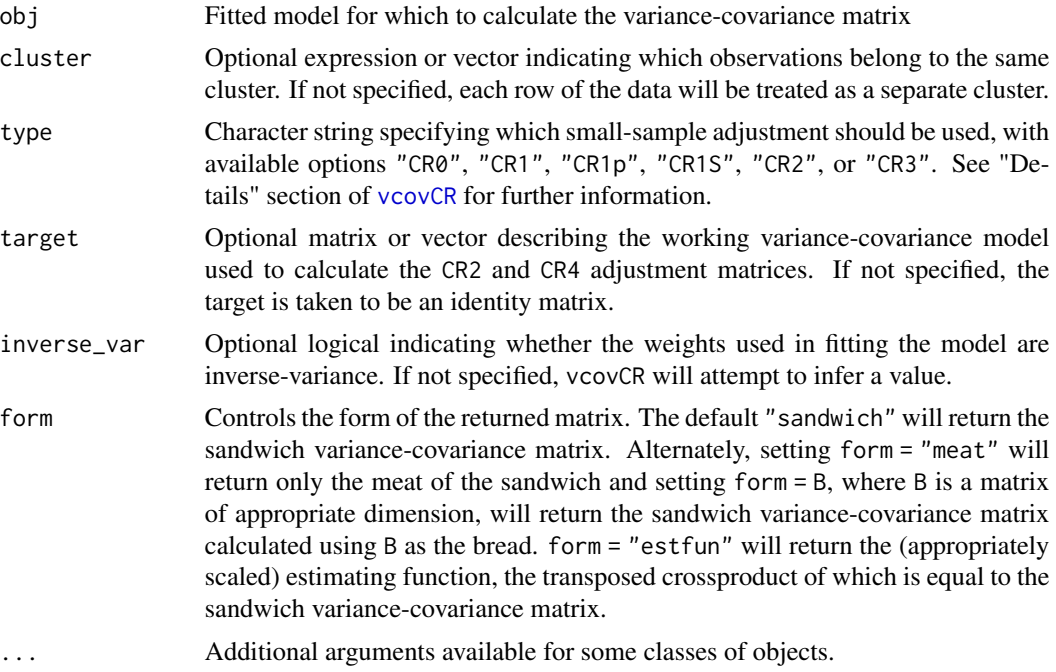

## Value

An object of class c("vcovCR","clubSandwich"), which consists of a matrix of the estimated variance of and covariances between the regression coefficient estimates.

## See Also

[vcovCR](#page-18-1)

## <span id="page-31-0"></span>Examples

```
iris_fit <- lm(cbind(Sepal.Length, Sepal.Width) ~ Species +
              Petal.Length + Petal.Width, data = iris)
Vcluster <- vcovCR(iris_fit, type = "CR2")
Vcluster
```
<span id="page-31-1"></span>vcovCR.plm *Cluster-robust variance-covariance matrix for a plm object.*

## Description

vcovCR returns a sandwich estimate of the variance-covariance matrix of a set of regression coefficient estimates from a [plm](#page-0-0) object.

#### Usage

```
## S3 method for class 'plm'
vcovCR(
  obj,
  cluster,
  type,
  target,
  inverse_var,
  form = "sandwich",
  ignore_FE = FALSE,
  ...
)
```
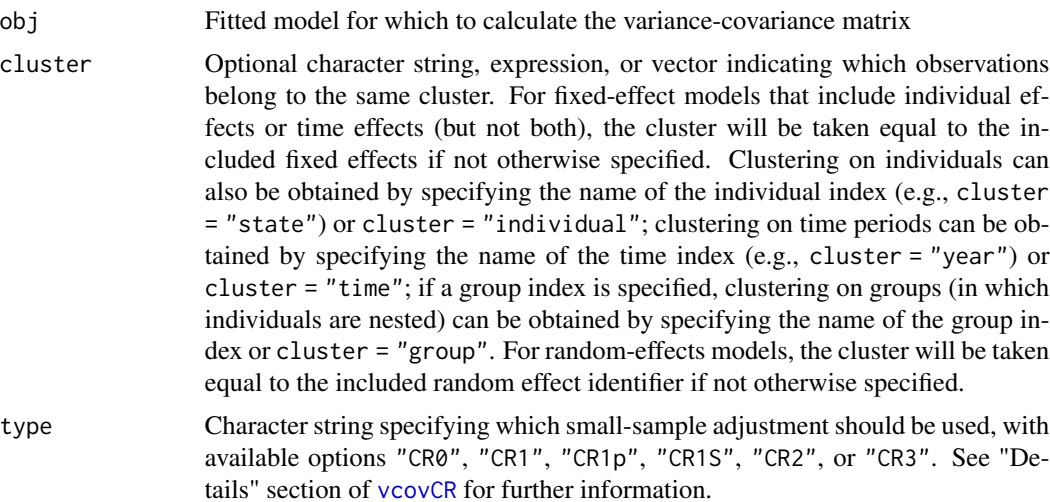

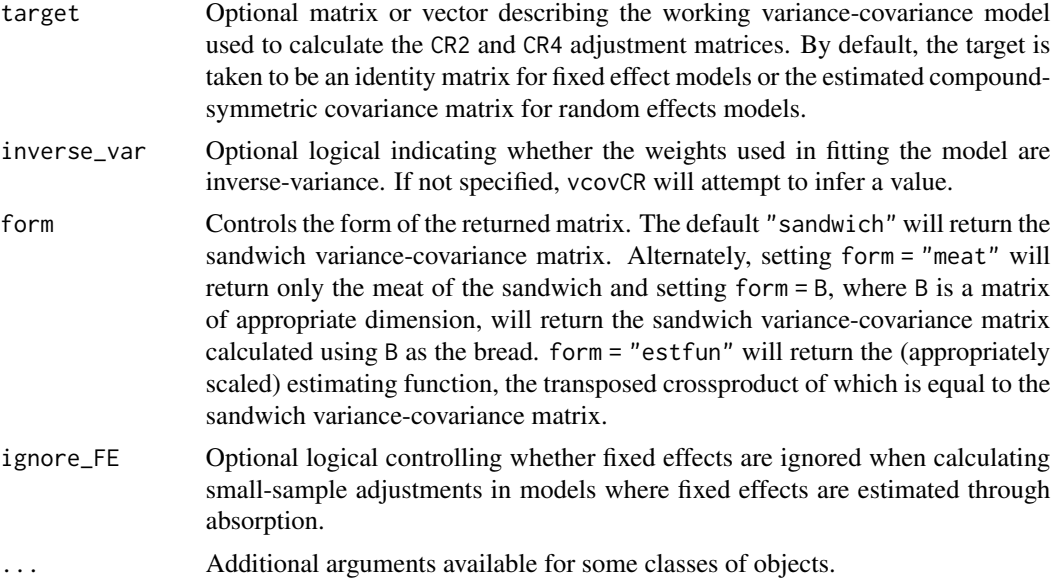

#### Value

An object of class c("vcovCR","clubSandwich"), which consists of a matrix of the estimated variance of and covariances between the regression coefficient estimates.

#### See Also

[vcovCR](#page-18-1)

```
if (requireNamespace("plm", quietly = TRUE)) withAutoprint({
 library(plm)
 # fixed effects
 data("Produc", package = "plm")
 plm_FE \leq plm(log(ssp) \sim log(pcap) + log(pc) + log(em) + unemp,data = Produc, index = c("state", "year", "region"),effect = "individual", model = "within")
 vcovCR(plm_FE, type="CR2")
 vcovCR(plm_FE, type = "CR2", cluster = Produc$region) # clustering on region
 # random effects
 plm_RE <- update(plm_FE, model = "random")
 vcovCR(plm_RE, type = "CR2")
 vcovCR(plm_RE, type = "CR2", cluster = Produc$region) # clustering on region
 # nested random effects
 plm_nested <- update(plm_FE, effect = "nested", model = "random")
 vcovCR(plm_nested, type = "CR2") # clustering on region
})
```

```
pkgs_available <- requireNamespace("plm", quietly = TRUE) & requireNamespace("AER", quietly = TRUE)
```

```
if (pkgs_available) withAutoprint({
 # first differencing
 data(Fatalities, package = "AER")
 Fatalities <- within(Fatalities, {
   frate <- 10000 * fatal / pop
   drinkagec <- cut(drinkage, breaks = 18:22, include.lowest = TRUE, right = FALSE)
   drinkagec <- relevel(drinkagec, ref = 4)
 })
 plm_FD <- plm(frate ~ beertax + drinkagec + miles + unemp + log(income),
                data = Fatalities, index = c("state", "year"),model = "fd")vcovHC(plm_FD, method="arellano", type = "sss", cluster = "group")
 vcovCR(plm_FD, type = "CR1S")
 vcovCR(plm_FD, type = "CR2")
})
```
<span id="page-33-1"></span>vcovCR.rma.mv *Cluster-robust variance-covariance matrix for a robu object.*

#### Description

vcovCR returns a sandwich estimate of the variance-covariance matrix of a set of regression coefficient estimates from a [rma.mv](#page-0-0) object.

#### Usage

```
## S3 method for class 'rma.mv'
vcovCR(obj, cluster, type, target, inverse_var, form = "sandwich", ...)
```
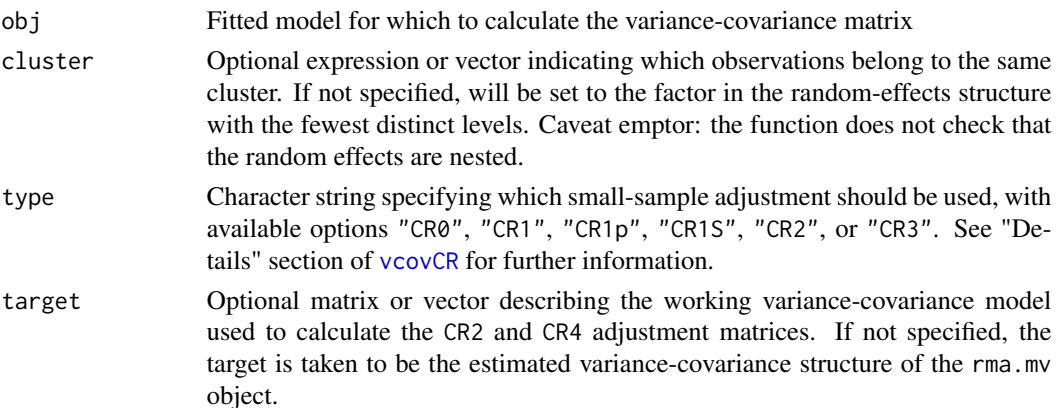

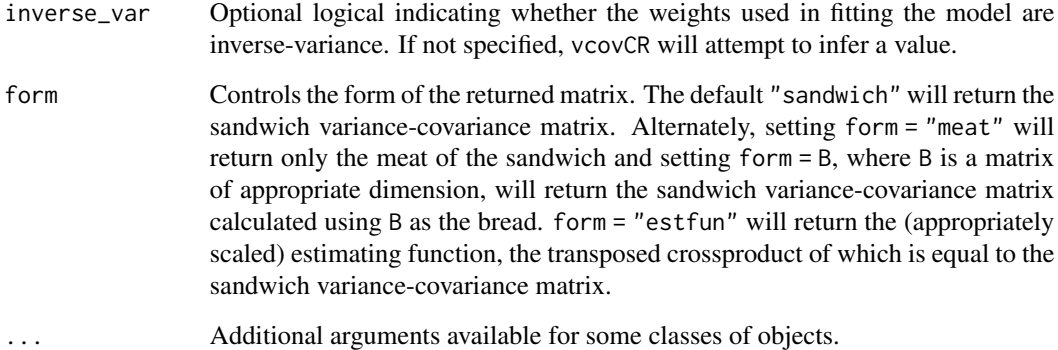

## Value

An object of class c("vcovCR","clubSandwich"), which consists of a matrix of the estimated variance of and covariances between the regression coefficient estimates.

#### See Also

[vcovCR](#page-18-1)

```
pkgs_available <-
  requireNamespace("metafor", quietly = TRUE) &
  requireNamespace("metadat", quietly = TRUE)
if (pkgs_available) withAutoprint({
library(metafor)
data(dat.assink2016, package = "metadat")
mfor_fit <- rma.mv(yi ~ year + deltype,
                 V = vi, random = ~ 1 | study / esid,
                 data = dat.assink2016)
mfor_fit
mfor_CR2 <- vcovCR(mfor_fit, type = "CR2")
mfor_CR2
coef_test(mfor_fit, vcov = mfor_CR2, test = c("Satterthwaite", "saddlepoint"))
Wald_test(mfor_fit, constraints = constrain_zero(3:4), vcov = mfor_CR2)
})
```
<span id="page-35-1"></span><span id="page-35-0"></span>

## Description

vcovCR returns a sandwich estimate of the variance-covariance matrix of a set of regression coefficient estimates from a [rma.uni](#page-0-0) object.

#### Usage

```
## S3 method for class 'rma.uni'
vcovCR(obj, cluster, type, target, inverse_var, form = "sandwich", ...)
```
#### Arguments

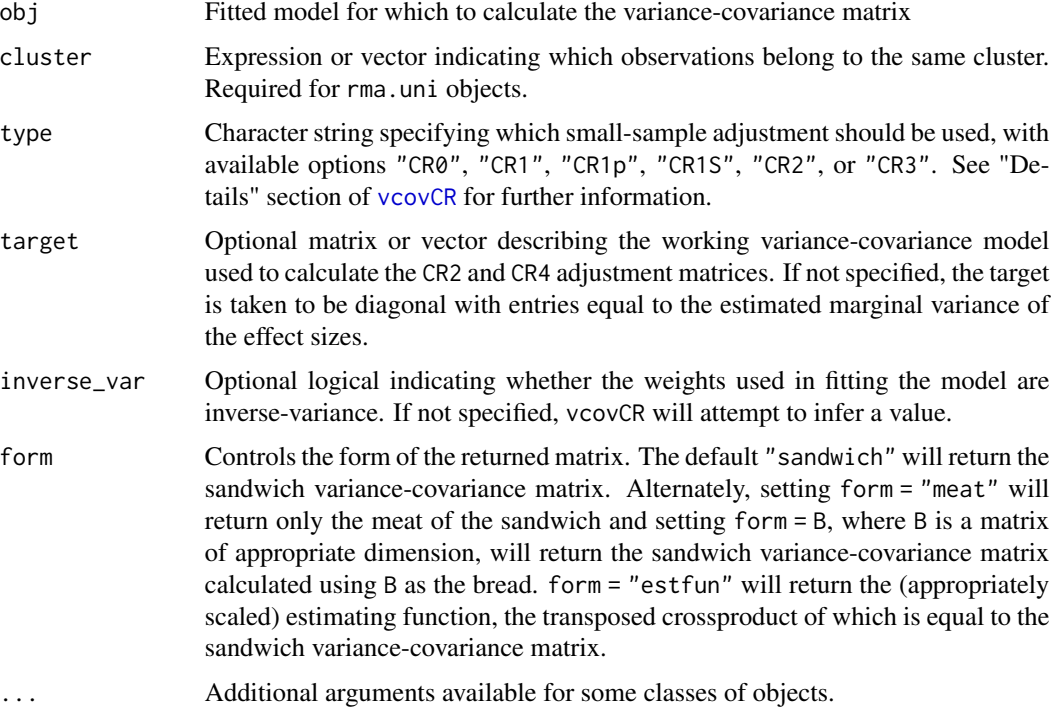

## Value

An object of class c("vcovCR","clubSandwich"), which consists of a matrix of the estimated variance of and covariances between the regression coefficient estimates.

#### See Also

[vcovCR](#page-18-1)

#### <span id="page-36-0"></span>vcovCR.robu 37

#### Examples

```
pkgs_available <-
  requireNamespace("metafor", quietly = TRUE) &
  requireNamespace("metadat", quietly = TRUE)
if (pkgs_available) withAutoprint({
library(metafor)
data(dat.assink2016, package = "metadat")
mfor_fit <- rma.uni(yi ~ year + deltype, vi = vi,
                 data = dat.assink2016)
mfor_fit
mfor_CR2 <- vcovCR(mfor_fit, type = "CR2", cluster = dat.assink2016$study)
mfor_CR2
coef_test(mfor_fit, vcov = mfor_CR2, test = c("Satterthwaite", "saddlepoint"))
Wald_test(mfor_fit, constraints = constrain_zero(2:4), vcov = mfor_CR2)
})
```
<span id="page-36-1"></span>

vcovCR.robu *Cluster-robust variance-covariance matrix for a robu object.*

## Description

vcovCR returns a sandwich estimate of the variance-covariance matrix of a set of regression coefficient estimates from a [robu](#page-0-0) object.

## Usage

```
## S3 method for class 'robu'
vcovCR(obj, cluster, type, target, inverse_var, form = "sandwich", ...)
```
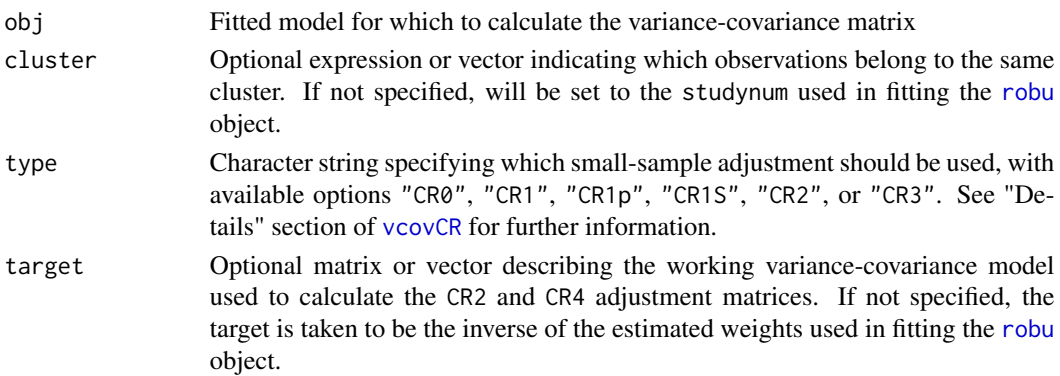

<span id="page-37-0"></span>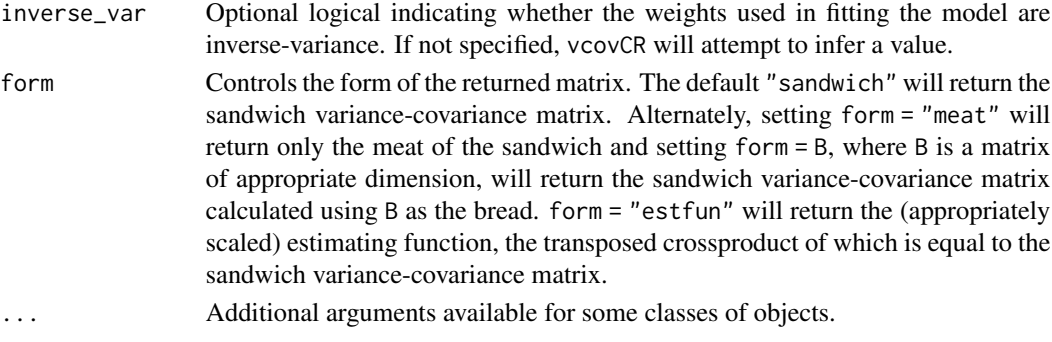

#### Value

An object of class c("vcovCR","clubSandwich"), which consists of a matrix of the estimated variance of and covariances between the regression coefficient estimates.

#### See Also

[vcovCR](#page-18-1)

## Examples

```
if (requireNamespace("robumeta", quietly = TRUE)) withAutoprint({
library(robumeta)
data(hierdat)
robu_fit <- robu(effectsize ~ binge + followup + sreport + age,
                 data = hierdat, studynum = studyid,
                 var.eff.size = var, modelweights = "HIER")
robu_fit
robu_CR2 <- vcovCR(robu_fit, type = "CR2")
robu_CR2
coef_test(robu_fit, vcov = robu_CR2, test = c("Satterthwaite", "saddlepoint"))
Wald_test(robu_fit, constraints = constrain_zero(c(2,4)), vcov = robu_CR2)
Wald_test(robu_fit, constraints = constrain_zero(2:5), vcov = robu_CR2)
})
```
<span id="page-37-1"></span>Wald\_test *Test parameter constraints in a fitted linear regression model*

#### Description

Wald\_test reports Wald-type tests of linear contrasts from a fitted linear regression model, using a sandwich estimator for the variance-covariance matrix and a small sample correction for the pvalue. Several different small-sample corrections are available.

#### <span id="page-38-0"></span>Wald\_test 39

#### Usage

Wald\_test(obj, constraints, vcov, test = "HTZ", tidy = FALSE,  $\ldots$ )

#### Arguments

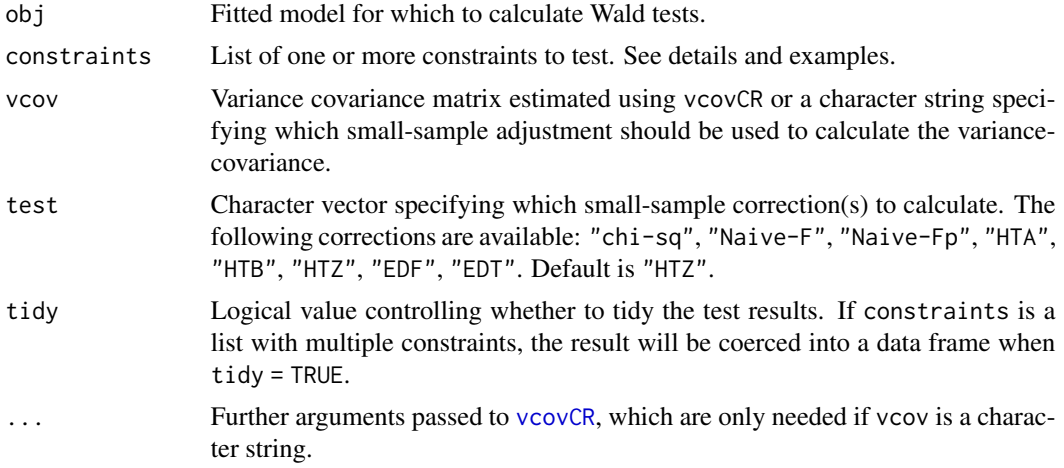

## Details

Constraints can be specified directly as q X p matrices or indirectly through [constrain\\_equal](#page-5-1), [constrain\\_zero](#page-5-1), or [constrain\\_pairwise](#page-5-1)

## Value

A list of test results.

#### See Also

[vcovCR](#page-18-1), [constrain\\_equal](#page-5-1), [constrain\\_zero](#page-5-1), [constrain\\_pairwise](#page-5-1)

#### Examples

```
if (requireNamespace("carData", quietly = TRUE)) withAutoprint({
```

```
data(Duncan, package = "carData")
Duncan$cluster <- sample(LETTERS[1:8], size = nrow(Duncan), replace = TRUE)
```
Duncan\_fit <-  $lm(prestige ~ 0 + type + income + type: income + type: education, data=Duncan)$ # Note that type:income terms are interactions because main effect of income is included # but type:education terms are separate slopes for each unique level of type

```
# Test equality of intercepts
Wald_test(Duncan_fit,
         constraints = constrain_equal(1:3),
         vcov = "CR2", cluster = Duncan$cluster)
```

```
# Test equality of type-by-education slopes
Wald_test(Duncan_fit,
         constraints = constrain_equal(":education", reg_ex = TRUE),
         vcov = "CR2", cluster = Duncan$cluster)
# Pairwise comparisons of type-by-education slopes
Wald_test(Duncan_fit,
         constraints = constrain_pairwise(":education", reg_ex = TRUE),
         vcov = "CR2", cluster = Duncan$cluster)
# Test type-by-income interactions
Wald_test(Duncan_fit,
          constraints = constrain_zero(":income", reg_ex = TRUE),
          vcov = "CR2", cluster = Duncan$cluster)
# Pairwise comparisons of type-by-income interactions
Wald_test(Duncan_fit,
         constraints = constrain_pairwise(":income", reg_ex = TRUE, with_zero = TRUE),
         vcov = "CR2", cluster = Duncan$cluster)
```

```
})
```
# <span id="page-40-0"></span>Index

∗ datasets AchievementAwardsRCT, [2](#page-1-0) dropoutPrevention, [8](#page-7-0) MortalityRates, [15](#page-14-0) SATcoaching, [18](#page-17-0) AchievementAwardsRCT, [2](#page-1-0) coef\_test, [4](#page-3-0) conf\_int, [5](#page-4-0) constrain\_equal, *[14](#page-13-0)*, *[39](#page-38-0)* constrain\_equal *(*constraint\_matrices*)*, [6](#page-5-0) constrain\_pairwise, *[14](#page-13-0)*, *[39](#page-38-0)* constrain\_pairwise *(*constraint\_matrices*)*, [6](#page-5-0) constrain\_zero, *[14](#page-13-0)*, *[39](#page-38-0)* constrain\_zero *(*constraint\_matrices*)*, [6](#page-5-0) constraint\_matrices, [6](#page-5-0) dropoutPrevention, [8](#page-7-0) findCluster.rma.mv, [10](#page-9-0) glm, *[19](#page-18-0)*, *[22](#page-21-0)* gls, *[19](#page-18-0)*, *[23](#page-22-0)* impute\_covariance\_matrix, [10](#page-9-0) ivreg, *[24](#page-23-0)* linear\_contrast, [13](#page-12-0) lm, *[19](#page-18-0)*, *[26](#page-25-0)* lme, *[19](#page-18-0)*, *[28](#page-27-0)* merMod, *[29](#page-28-0)* MortalityRates, [15](#page-14-0) pattern\_covariance\_matrix, [16](#page-15-0) plm, *[19](#page-18-0)*, *[32](#page-31-0)* rma.mv, *[19](#page-18-0)*, *[34](#page-33-0)* rma.uni, *[19](#page-18-0)*, *[36](#page-35-0)*

robu, *[19](#page-18-0)*, *[37](#page-36-0)*

SATcoaching, [18](#page-17-0)

vcovCR, *[4](#page-3-0)[–6](#page-5-0)*, *[13,](#page-12-0) [14](#page-13-0)*, *[19](#page-18-0)*, [19,](#page-18-0) *[22](#page-21-0)[–28](#page-27-0)*, *[30](#page-29-0)[–39](#page-38-0)* vcovCR.glm, *[21](#page-20-0)*, [22](#page-21-0) vcovCR.gls, *[21](#page-20-0)*, [23](#page-22-0) vcovCR.ivreg, [24](#page-23-0) vcovCR.lm, *[21](#page-20-0)*, [26](#page-25-0) vcovCR.lme, *[21](#page-20-0)*, [28](#page-27-0) vcovCR.lmerMod, *[21](#page-20-0)*, [29](#page-28-0) vcovCR.mlm, [31](#page-30-0) vcovCR.plm, *[21](#page-20-0)*, [32](#page-31-0) vcovCR.rma.mv, *[21](#page-20-0)*, [34](#page-33-0) vcovCR.rma.uni, *[21](#page-20-0)*, [36](#page-35-0) vcovCR.robu, *[21](#page-20-0)*, [37](#page-36-0) vcovHC, *[20](#page-19-0)*

Wald\_test, *[6,](#page-5-0) [7](#page-6-0)*, [38](#page-37-0)